## **2 Modifica della modalità di visualizzazione del contagiri:**

È possibile modificare la modalità di visualizzazione del contagiri.

aPremere il pulsante **SEL** per commutare la modalità di visualizzazione del contagiri.

bPremere il pulsante **SET** . La modalità di visualizzazione attuale è impostata e si passa alla modalità di visualizzazione ordinaria.

## **Visualizzazione convenzionale**

Indica i giri/min del motore sul segmento del contagiri.

## **Visualizzazione con valore di picco**

Indica i giri/min del motore sul segmento del contagiri e il segmento del valore di picco. Il segmento del valore di picco viene mantenuto per visualizzare temporaneamente i giri/min massimi del motore.

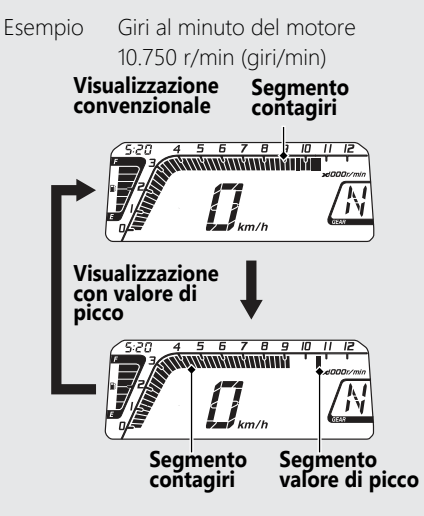